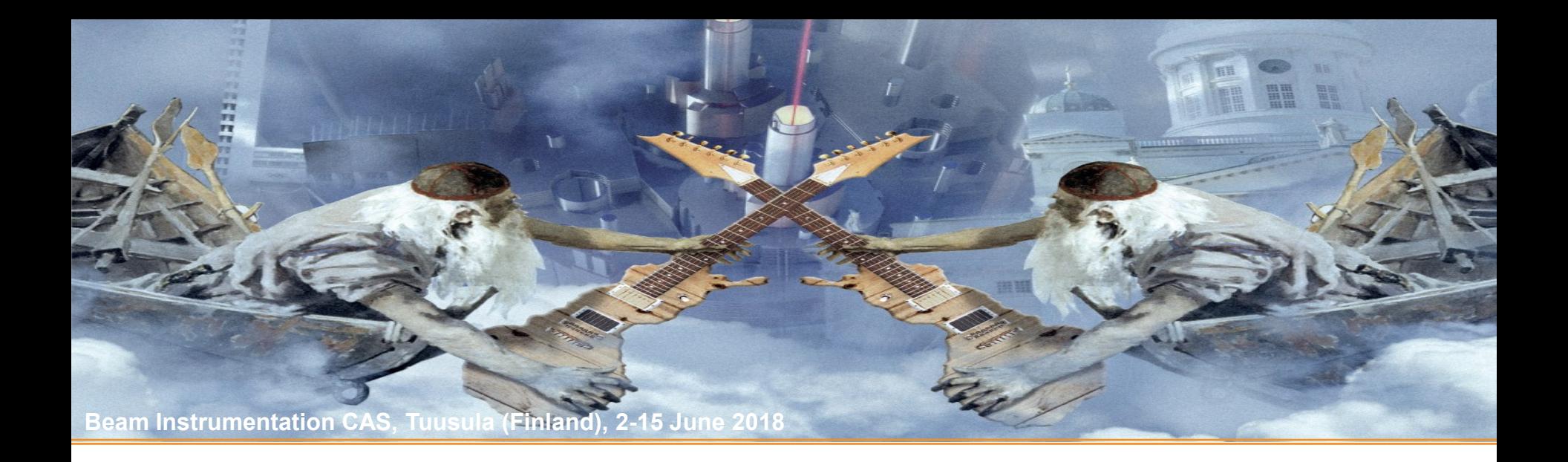

# Transverse Phase Space Emittance Diagnostics

### B. Walasek-Höhne, Kay Wittenburg, Gero Kube

GSI (Darmstadt) & DESY (Hamburg)

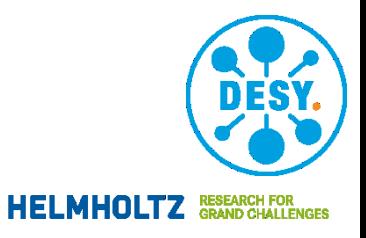

## **Accelerator Key Parameters**

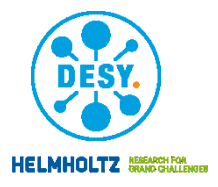

#### • light source: spectral brilliance

measure for phase space density of photon flux

[sec][mm<sup>2</sup>][mrad<sup>2</sup>][0.1% bandwidth] Number of photons *B*

- user requirement: high brightness
	- $\rightarrow$  lot of monochromatic photons on sample
- connection to machine parameters

$$
B \propto \frac{N_{\gamma}}{\sigma_x \sigma_{x'} \sigma_z \sigma_{z'}} \propto \frac{I}{\varepsilon_x \varepsilon_z}
$$

#### **•** requirements

- design of small emittance machine
	- $\rightarrow$  proper choice of magnet lattice
- preserve small emittance
	- $\rightarrow$  question of stability
	- $\rightarrow$  require active feedback systems / careful design considerations
- collider: luminosity
	- measure for the collider performance

$$
\boxed{\dot{N} = \mathfrak{L} \cdot \sigma}
$$

relativistic invariant proportionality factor between cross section  $σ$  (property of interaction) and number of interactions per second

- user requirement: high luminosity
	- $\rightarrow$  lot of interactions in reaction channel
- connection to machine parameters

$$
\mathcal{Q} = \frac{I_1 \cdot I_2}{\varepsilon}
$$

for two identical beams with emittances  $\varepsilon_r = \varepsilon_{\bar{r}} = \varepsilon$ 

bunch of particles

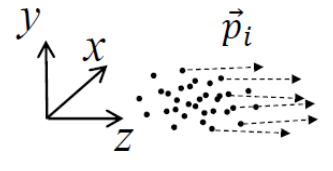

low emittance beam

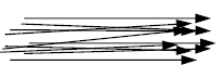

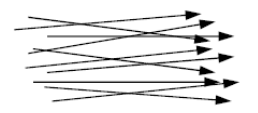

high emittance beam

# **Transverse Emittance**

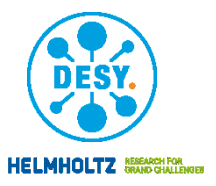

- projection of phase space volume
	- separate horizontal, vertical and longitudinal plane  $\triangleright$
- accelerator key parameter
	- defines **luminosity** / **brilliance**  $\triangleright$
- linear forces
	- any particle moves on an ellipse in trace space  $(x,x')$
	- ellipse rotates in magnets and shears along drifts
		- → but area is preserved: **emittance**
- **•** transformation along accelerator
	- X
		-

$$
\begin{pmatrix} x \\ x' \end{pmatrix}_f = \begin{pmatrix} m_{11} & m_{12} \\ m_{21} & m_{22} \end{pmatrix} \cdot \begin{pmatrix} x \\ x' \end{pmatrix}_i
$$

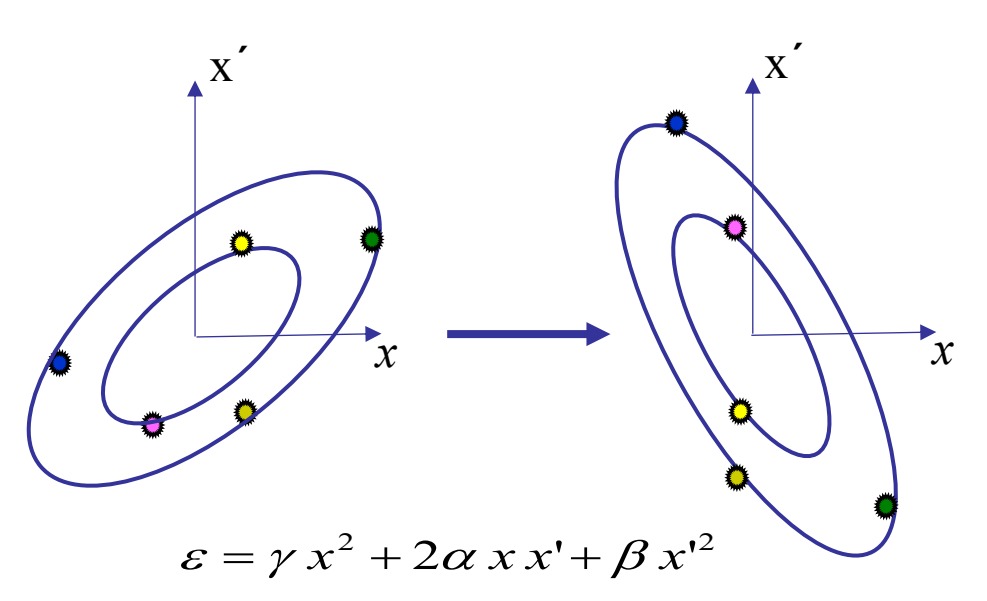

( α, β, γ: Courant-Snyder or Twiss parameters )

- knowledge of the magnet structure (beam optics)  $\rightarrow$  transformation from initial (i) to final (f) location
	- → single particle transformation → transformation of Courant-Snyder/Twiss parameters

$$
\begin{pmatrix}\n\beta \\
\alpha \\
\gamma\n\end{pmatrix}_{f} = \begin{pmatrix}\nm_{11}^{2} & -2m_{11}m_{12} & m_{12}^{2} \\
-m_{11}m_{21} & 1 + m_{12}m_{21} & -m_{12}m_{22} \\
m_{21}^{2} & -2m_{21}m_{22} & m_{22}^{2}\n\end{pmatrix} \cdot \begin{pmatrix}\n\beta \\
\alpha \\
\gamma\n\end{pmatrix}_{i}
$$

# **Transverse Emittance Ellipse**

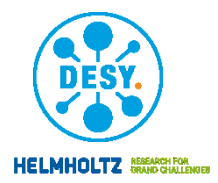

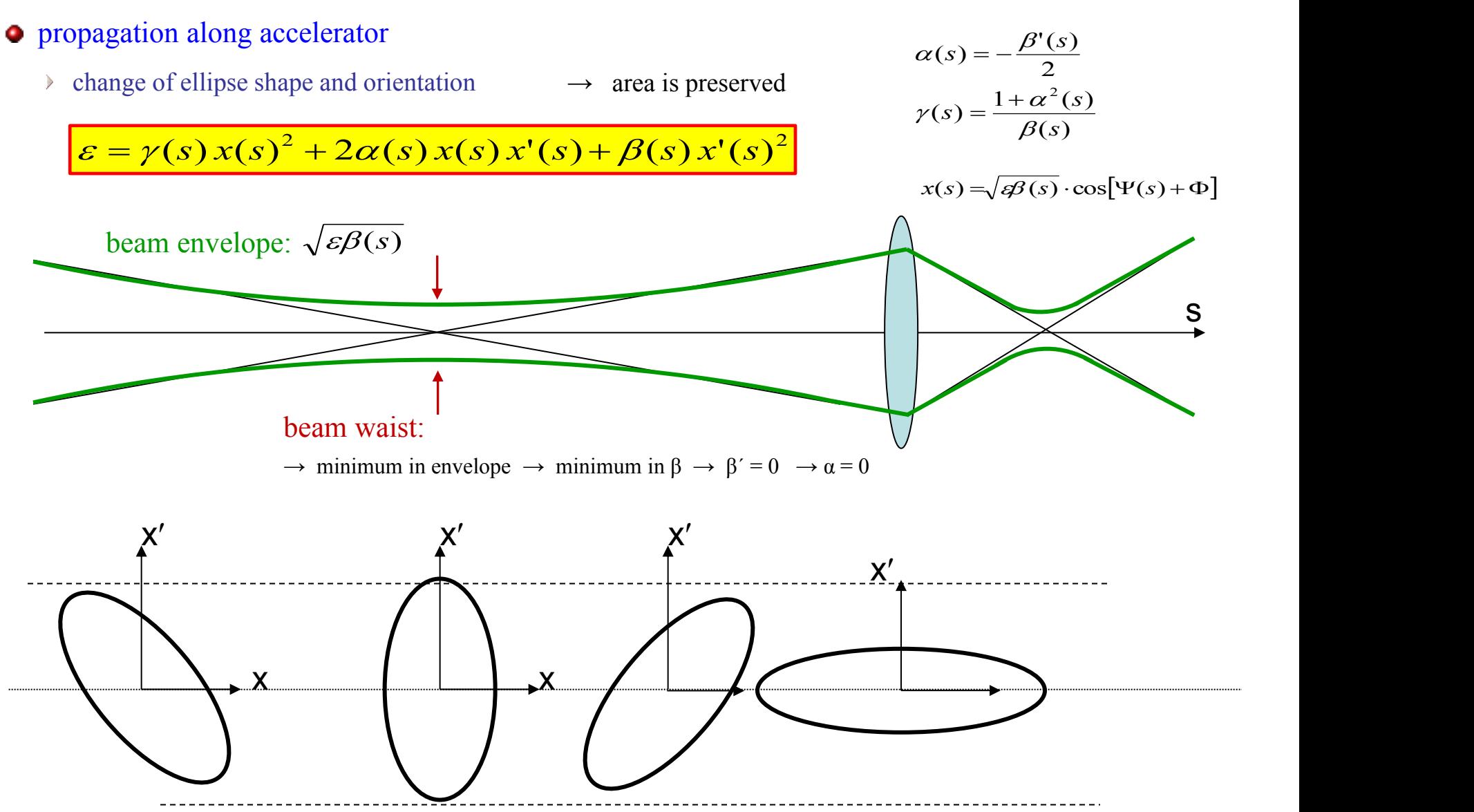

### **Emittance and Beam Matrix**

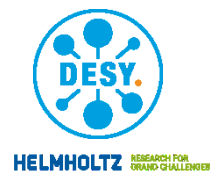

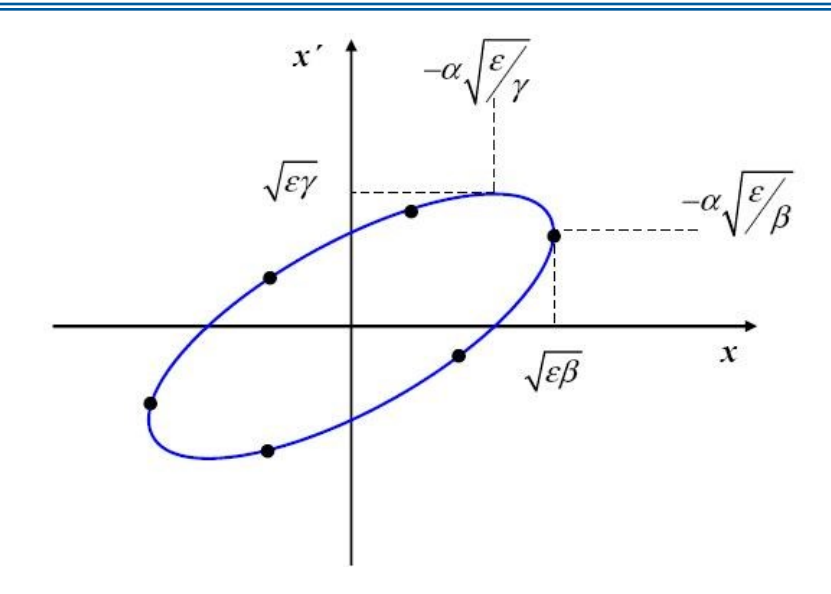

• beam matrix

$$
\Sigma = \begin{pmatrix} \Sigma_{11} & \Sigma_{12} \\ \Sigma_{21} & \Sigma_{22} \end{pmatrix} = \begin{pmatrix} \langle x^2 \rangle & \langle xx' \rangle \\ \langle xx' \rangle & \langle x'^2 \rangle \end{pmatrix} = \mathcal{E} \begin{pmatrix} \beta & -\alpha \\ -\alpha & \gamma \end{pmatrix}
$$

 transformation of beam matrix  $\blacktriangleright$ 

$$
\Sigma^{1} = \mathbf{M}\Sigma^{0}\mathbf{M}^{T} \qquad M = \begin{pmatrix} m_{11} & m_{12} \\ m_{21} & m_{22} \end{pmatrix} \qquad \qquad \longrightarrow \text{ usually restricted}
$$
 (c.f. 90% of part)

• via Twiss parameters

$$
\varepsilon = \gamma x^2 + 2\alpha x x' + \beta x'^2
$$

#### $\bullet$  statistical definition

P.M. Lapostolle, IEEE Trans. Nucl. Sci. NS-18, No.3 (1971) 1101

$$
\varepsilon_{rms} = \sqrt{\langle x^2 \rangle \langle x'^2 \rangle - \langle xx' \rangle^2}
$$

**2 nd moment of beam distribution ρ(x)**  $\sqrt{2}$ 

 $\int_{-\infty}^{\infty} dx \rho(x)$  $\int_{-\infty}^{\infty} dx x^2 \cdot \rho(x)$  $\overline{\infty}$  $-\infty$  dx  $\rho(x)$  $\infty$   $\frac{2}{1}$  $=\frac{\int_{-\infty}^{\infty} dx x^2 \cdot \rho(x)}{x^2}$  $dx \rho (x)$  $\int_{-\infty}^{\infty} dx x^2 \cdot \rho(x)$  $x \rho(x)$  $x x^2 \cdot \rho(x)$  $\langle x^2 \rangle = \frac{J_{-\infty}}{I_{\infty}}$  $\rho(x)$  $\rho(x)$ 

- $\varepsilon_{\text{rms}}$  is measure of spread in phase space  $\sum_{k=0}^{\infty}$  is measure of spread  $\int$   $\varepsilon_{\rm rms}$  is measure of sprea  $\begin{pmatrix} \beta & -\alpha \\ -\alpha & \gamma \end{pmatrix}$   $\rightarrow$   $\varepsilon_{\text{rms}}$  is measure of spread in phase space.
	- root-mean-square (rms) of distribution 1/ 2  $\sigma_x = \left\langle x^2 \right\rangle^{1/2}$
	- $\triangleright$   $\varepsilon_{\rm rms}$  useful definition for non-linear beams
- $\rightarrow$  usually restriction to certain range  $\left\vert \begin{array}{ccc} \end{array} \right\vert$  $m_{11}$   $m_{12}$

 $m_{21}$   $m_{22}$   $\left(\text{c.f. 90\% of particles instead of } [-\infty, +\infty] \right)$  $\overline{a}$  (c)

# **Emittance Measurement: Principle**

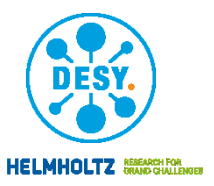

- emittance: projected area of transverse phase space volume
- not directly accessible for beam diagnostics

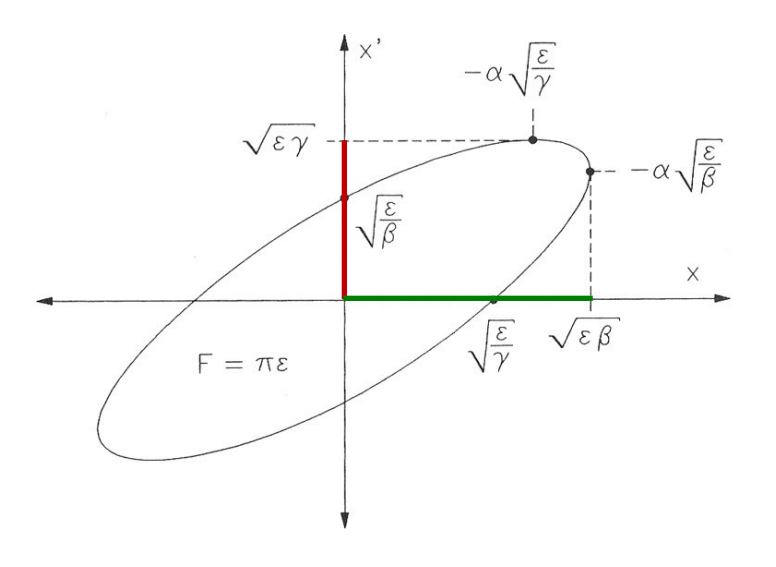

- measurement schemes
	- $\rightarrow$  beam matrix based measurements
		- $\rightarrow$  determination of beam matrix elements:

### mapping of phase space

 $\rightarrow$  restrict to (infenitesimal) element in space coordinate, convert angles x in position

- **•** measured quantity
	- beam size  $\Sigma_{11} = \sqrt{\langle x^2 \rangle} = \sqrt{\varepsilon \beta}$
	- $\rightarrow$  beam divergence  $\rightarrow$

$$
\sqrt{\Sigma_{22}}=\sqrt{\left\langle x'^2\right\rangle}=\sqrt{\mathscr{E}\,\mathscr{V}}
$$

divergence measurements seldom in use restriction to profile measurements

$$
\varepsilon = \sqrt{\det \Sigma} = \sqrt{\Sigma_{11} \cdot \Sigma_{22} - \Sigma_{12}^2}
$$

# **Circular Accelerators**

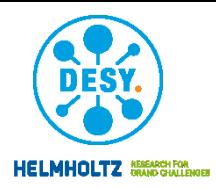

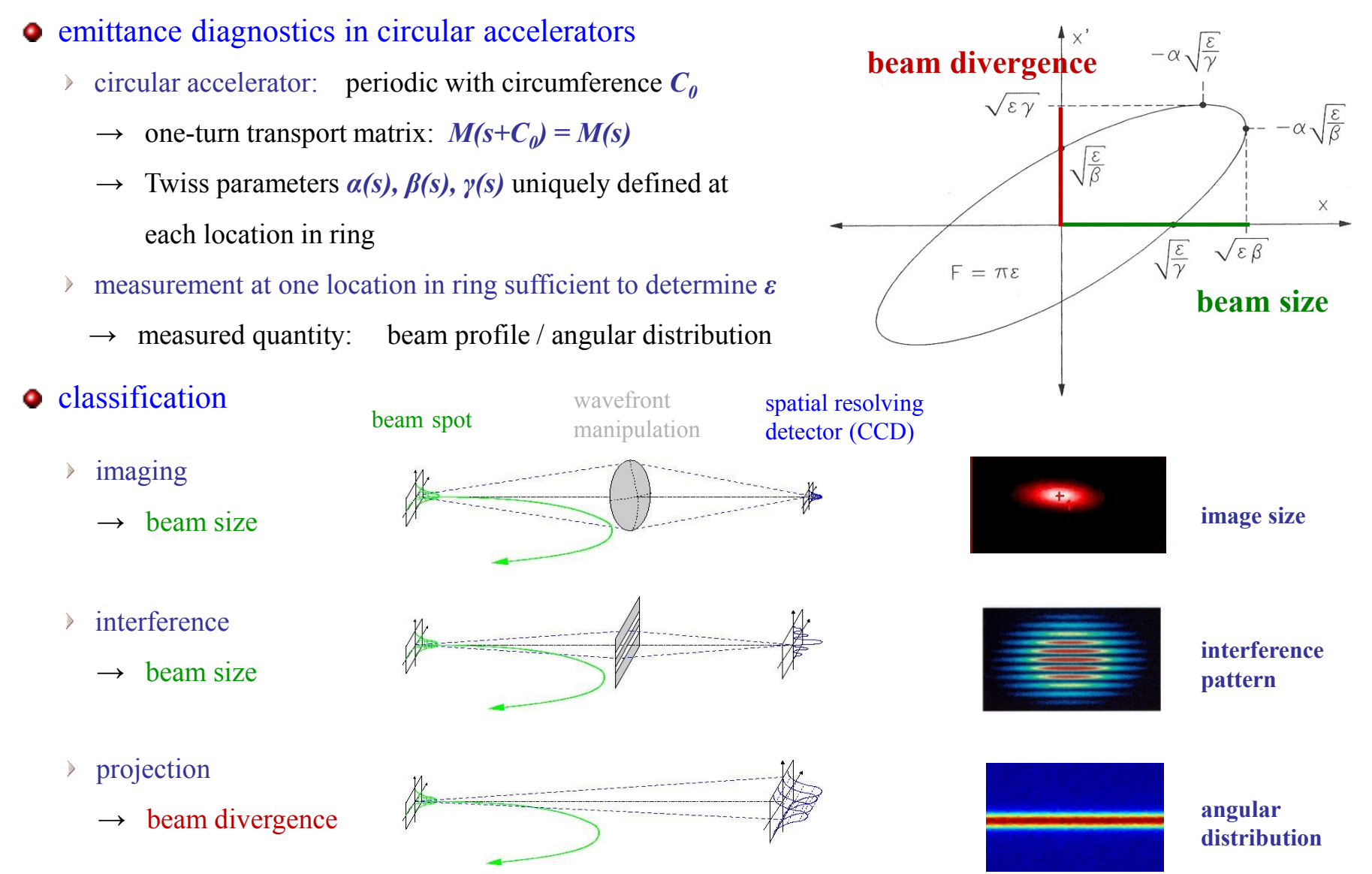

Gero Kube, DESY / MDI Beam Instrumentation CAS, Tuusula (Finland), 2-15 June 2018

### **Beam Matrix based Measurements**  $(\langle x^2 \rangle \langle xx' \rangle)$  (*f*  $2\left(\frac{2\pi i}{\pi}\right)$  (

- starting point: beam matrix ۰
- emittance determination
	- measurement of **3** matrix elements  $\Sigma_{11}$ ,  $\Sigma_{12}$ ,  $\Sigma_{22}$ Þ
	- **remember:** beam matrix *Σ* depends on location, i.e. *Σ(s)* ⋗
		- $\rightarrow$  determination of matrix elements at same location required
- access to matrix elements
	- profile monitor determines only  $\sigma = \sqrt{\Sigma_{11}}$
	- other matrix elements can be inferred from beam profiles taken under various transport conditions  $\triangleright$ 
		- $\rightarrow$  knowledge of transport matrix M required
- measurement of at least 3 profiles for 3 matrix elements

$$
\Sigma_{11}^{a}
$$
   
\n
$$
\Sigma_{11}^{b} = m_{11}^{2} \cdot \Sigma_{11}^{a} + 2m_{11}m_{12} \cdot \Sigma_{12}^{a} + m_{12}^{2} \cdot \Sigma_{22}^{a}
$$
   
\n
$$
\Sigma_{11}^{c} = m_{11}^{2} \cdot \Sigma_{11}^{a} + 2m_{11}m_{12} \cdot \Sigma_{12}^{a} + m_{12}^{2} \cdot \Sigma_{22}^{a}
$$
   
\n
$$
\Sigma_{11}^{c} = m_{11}^{2} \cdot \Sigma_{11}^{a} + 2m_{11}m_{12} \cdot \Sigma_{12}^{a} + m_{12}^{2} \cdot \Sigma_{22}^{a}
$$
   
\n
$$
\longrightarrow
$$
 **denoted:** matrix elements  $\Sigma_{11}^{a}, \Sigma_{12}^{a}, \Sigma_{22}^{a}$ 

 $\rightarrow$  more than 3 profile measurements favourable, data subjected to least-square analysis

 $\begin{pmatrix} -c & -\alpha & \gamma \end{pmatrix}$  $(\beta - \alpha)$  $\langle x^2 \rangle$   $-\alpha$  $\langle \rangle$   $\langle \beta \rangle$  $\Sigma_{21}$   $\Sigma_{22}$   $\langle x x' \rangle$   $\langle x'^2 \rangle$   $\Big|$   $\Big| -\alpha \Big|$  $\Sigma_{11}$   $\Sigma_{12}$   $\langle x^2 \rangle$   $\langle xx' \rangle$   $\langle \beta$  - $\Sigma = \begin{vmatrix} 2 & 1 & -12 \\ 5 & 5 & 5 \end{vmatrix} = \begin{vmatrix} 1 & 1 & 1 \\ 1 & 1 & 1 \end{vmatrix} = \mathcal{E} \begin{vmatrix} 1 & 1 & 1 \\ 1 & 1 & 1 \end{vmatrix}$  $\langle x^2 \rangle \langle x^2 \rangle$   $\langle -\alpha \gamma \rangle$  $\langle x^2 \rangle \langle x x' \rangle$  ( $\beta - \alpha$ )  $\mathcal{L}$  $\int$  $\bigg\}$  $\begin{array}{ccc} \n\begin{array}{ccc} \n\end{array} & \n\begin{array}{ccc} \n\end{array} & \n\end{array}$  $\begin{pmatrix} \beta & -\alpha \\ -\alpha & \gamma \end{pmatrix}$  $=\varepsilon$   $\begin{array}{ccc} \sim & \infty \\ \sim & \infty \end{array}$  $\alpha$   $\gamma$  )  $\beta$  -  $\alpha$   $\rangle$  $\mathcal{E}$  and the set of  $\mathcal{E}$  and  $\mathcal{E}$  and  $\$ 

$$
\varepsilon = \sqrt{\det \Sigma} = \sqrt{\Sigma_{11} \cdot \Sigma_{22} - \Sigma_{12}^2}
$$

 $\left(\langle xx' \rangle \ \langle x'^2 \rangle\right)^{-\alpha}$  $(\lambda x \mid \lambda \mid)$   $(-1)$ 

 $=$   $\begin{vmatrix} v & v \\ v & v \end{vmatrix}$  =  $\mathcal{E}$  $\left( \left\langle xx' \right\rangle \right) \left\langle x'^{2} \right\rangle \right)$ 

 $\begin{vmatrix} 5 & 5 \end{vmatrix}$  =  $\begin{vmatrix} x \\ y \end{vmatrix}$  $\left(\begin{matrix} \sum_{21} & \sum_{22} \end{matrix}\right)$   $\left(\begin{matrix} \langle xx' \rangle \end{matrix}\right)$ 

21  $\left(\sqrt{\lambda}\right)$   $\left(\sqrt{\lambda}\right)$ 

11  $\frac{2}{12}$  |  $\sqrt{x}$  /  $\sqrt{x}$  /

 $\left(\begin{array}{cc} \Sigma_{11} & \Sigma_{12} \end{array}\right)$   $\left(\begin{array}{cc} \langle x^2 \rangle & \langle x \rangle \end{array}\right)$ 

 $\left(\langle x^2 \rangle \langle xx' \rangle\right)$ 

$$
\Sigma^{b} = M \cdot \Sigma^{a} \cdot M^{T} \qquad \qquad M = \begin{pmatrix} m_{11} & m_{12} \\ m_{21} & m_{22} \end{pmatrix}
$$

$$
\varepsilon = \sqrt{\det \Sigma} = \sqrt{\Sigma_{11} \cdot \Sigma_{22} - \Sigma_{12}^2}
$$

 $\int$   $(-a \gamma)$ 

 $\mathcal{L}$ ) and  $\overline{a}$  $\big)$  $\vert m \vert$  $\begin{pmatrix} m_{21} & m_{22} \end{pmatrix}$  $(m_{11}$   $m_{12})$  $=$   $\begin{array}{ccc} 1 & 1 & 1 & 1 & 1 \ 1 & 1 & 1 & 1 & 1 \end{array}$ 21  $m_{22}$  ) 11  $m_{12}$  $m_{21}$   $m_{22}$  $m_{11}$   $m_{12}$ )

# **Beam Matrix based Measurements**

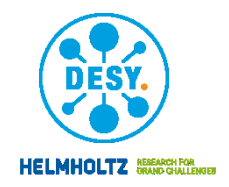

- "quadrupole scan" method
	- use of variable quadrupole strengths  $\blacktriangleright$ 
		- $\rightarrow$  change quadrupole settings and measure beam size in profile monitor located downstream

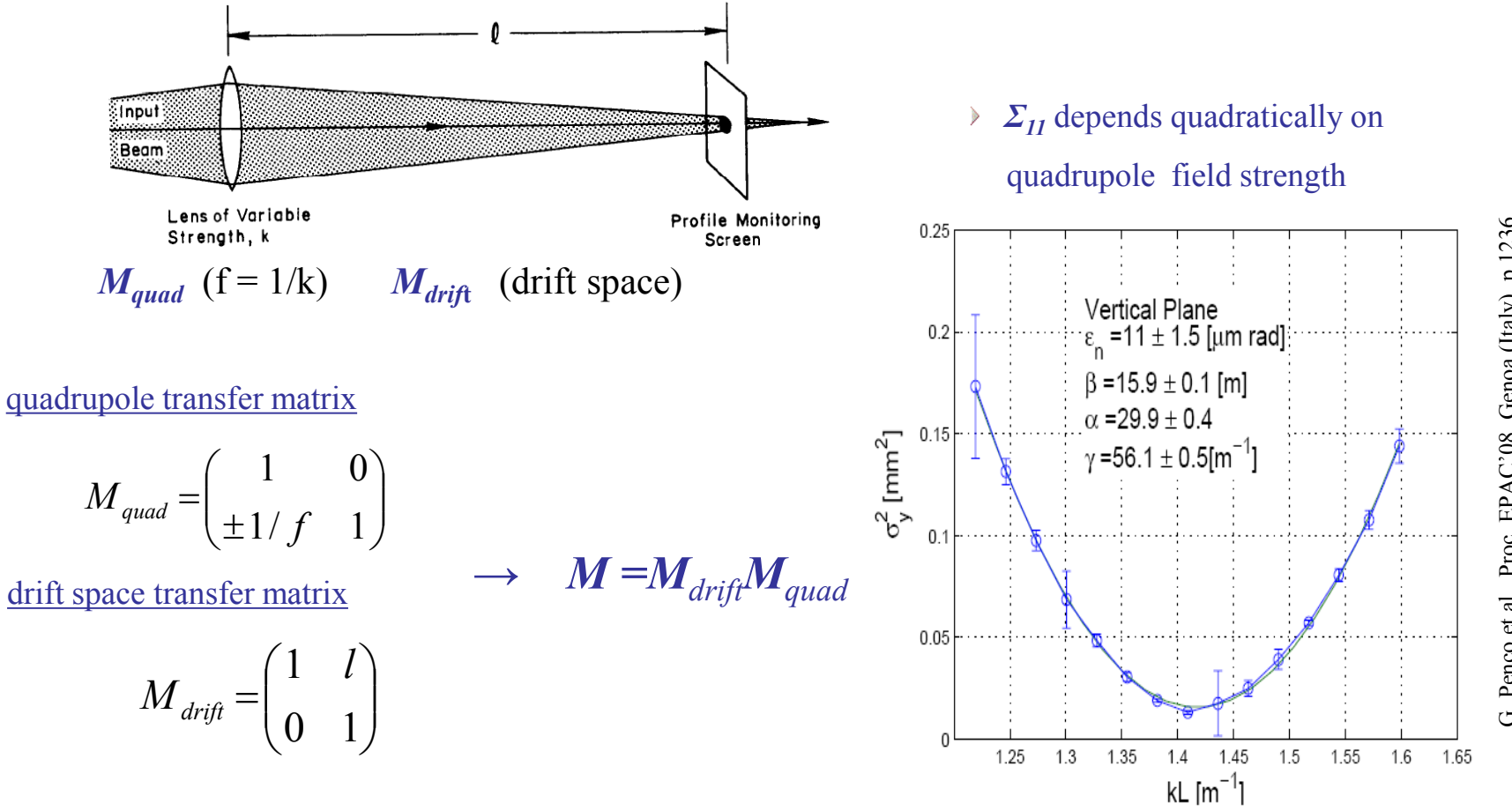

## **Beam Matrix based Measurements**

- $\bullet$ , multi profile monitor" method
	- fixed particle beam optics
		- $\rightarrow$  measure beam sizes using multiple profile monitors at different locations

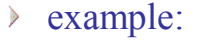

 emittance measurement setup at FLASH injector (DESY)

courtesy: K. Honkavaara (DESY)

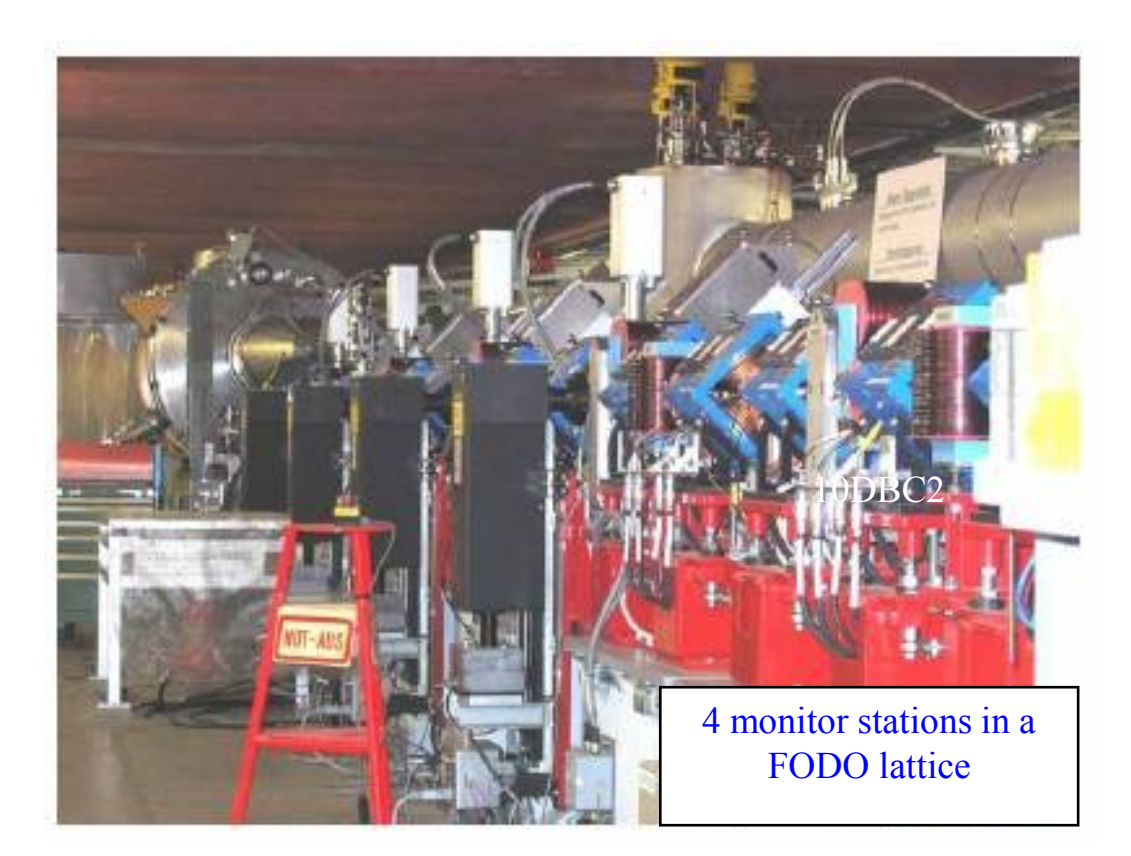

#### **o** task

 beam profile measurement  $\triangleright$ 

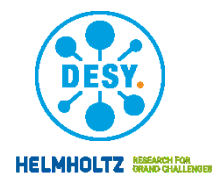

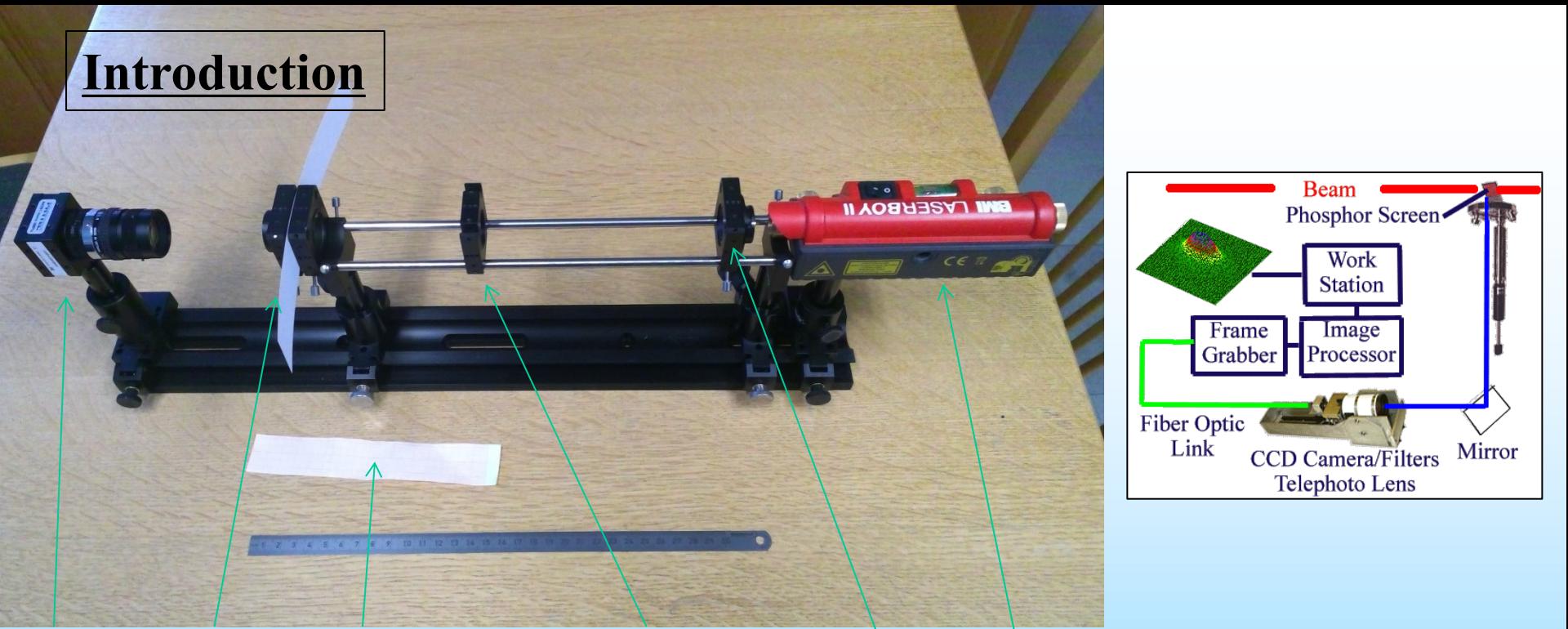

Camera Screen Calibration Screen Moveable Lens Aperture Laser

By moving the lens one can take pictures from the camera in the focus (not preferred due to limited resolution of the optic system) and on other positions. The distance of the lens to various screen positions can be measured by a simple ruler\*. The camera is connected to a Computer where the readout software is installed. The pictures (.jpg) can be saved and can be loaded into a free software called "ImageJ" where a profile of an area can be displayed and the curser position and the value is displayed (8 bit). The  $\sigma$  of the profile have to be found for each screen (camera) position and the emittance have to be calculated.

#### **\* Move the lens to simulate different screen positions**

# Parameters

### • CCD

#### • Phytec USB-CAM 051H **Phytec USB-CAM 051H**

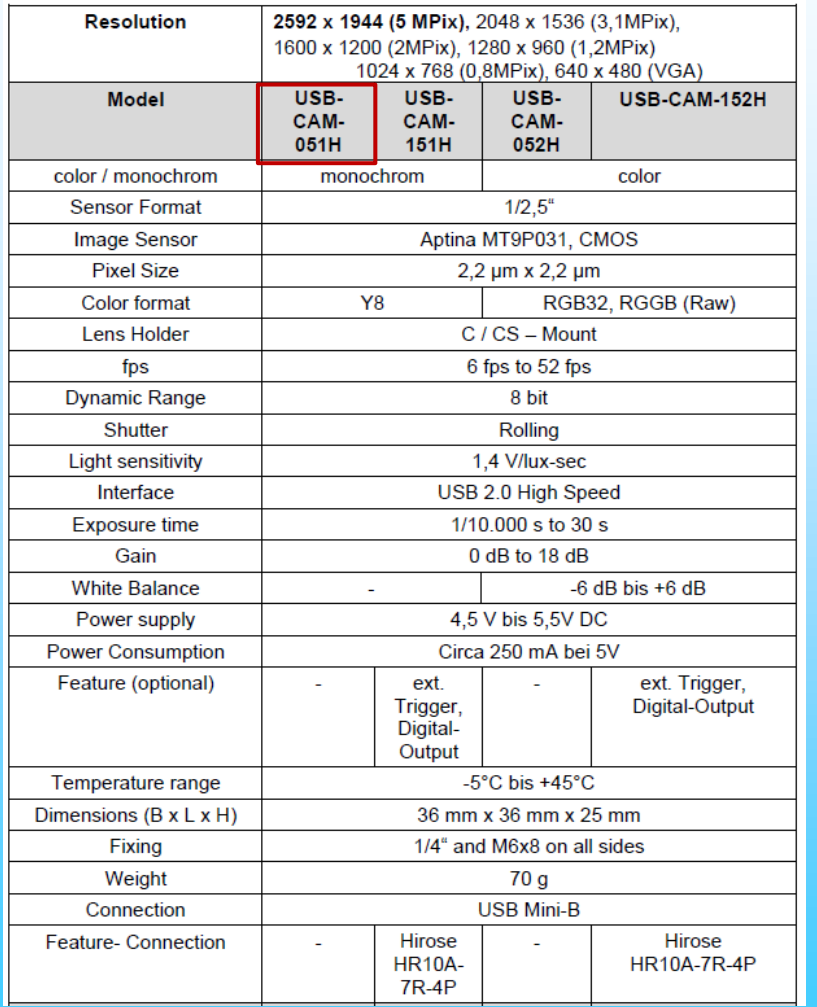

#### **•** screen

- 
- grid target
	- spacing: 1 mm
- Laser: LaserBoyII

#### **BMI Bayerische Laserboy II Wasserwaage 649 015**

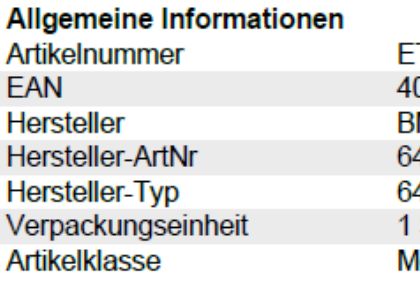

#### **Technische Informationen**

Länge der Signalstrecke Laserklasse Sichtbare Signalstrecke **Rotierende Signalstrecke** 

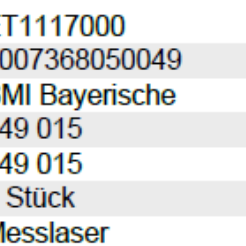

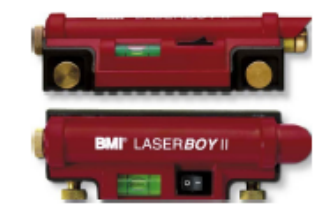

BMI Bayerische Laserboy II Wasserwaage 649 015 Länge der Signalstrecke 30m, Laserklasse 2, Sichtbare Signalstrecke,

 $30<sub>m</sub>$ 

# CCD Readout: Introduction

#### **•** readout program PHYTEC Vision Demo 2.2

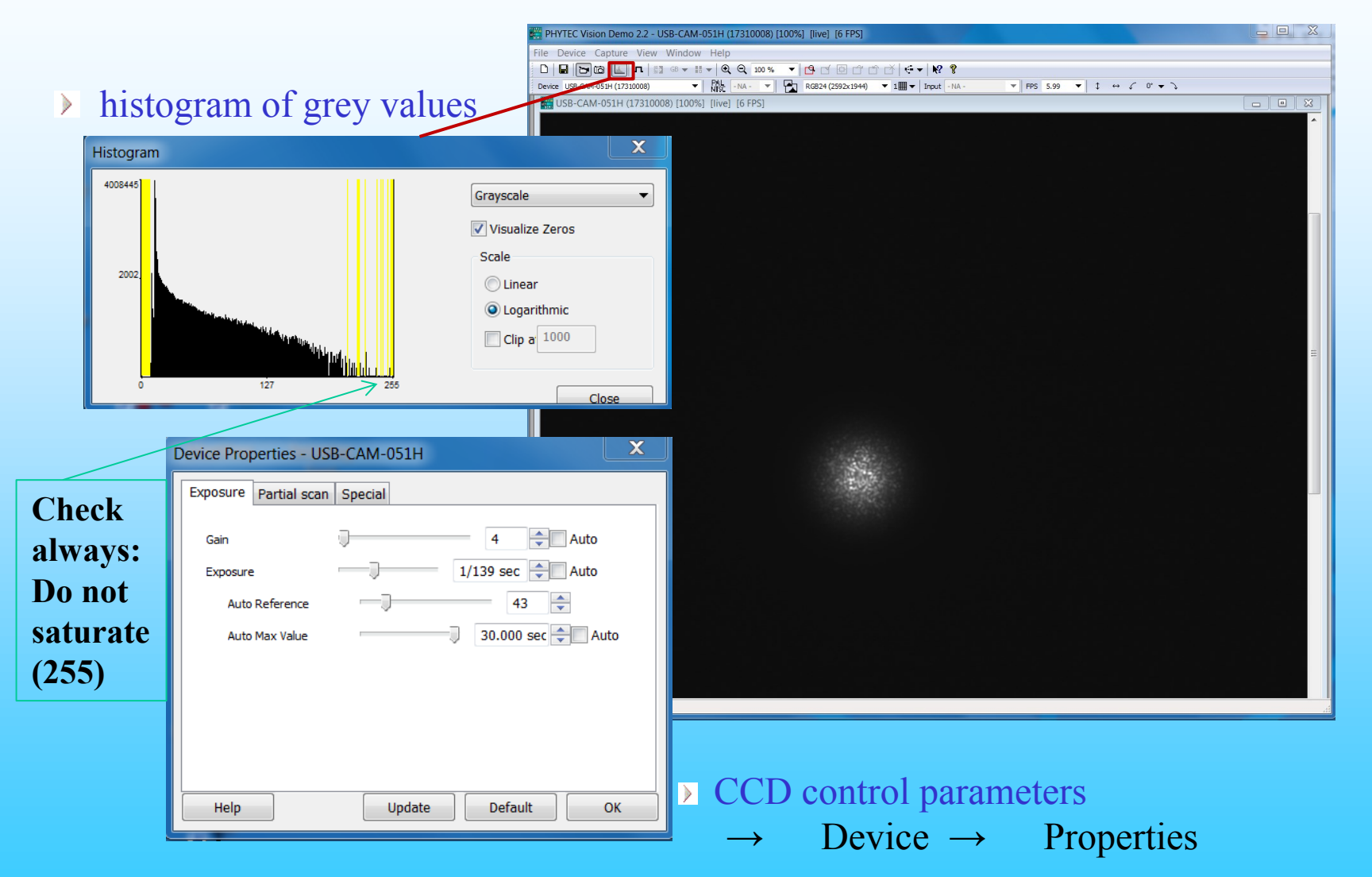

# Your tasks in green frames **Check: Check:**

### Calibration

Use mm-grid to calibrate the readout setup.

Select ROI (where beam image will appear), plot profile, use cursor and enter measurement into pre-prepared Excel sheet "Laser emittance.xlsx"

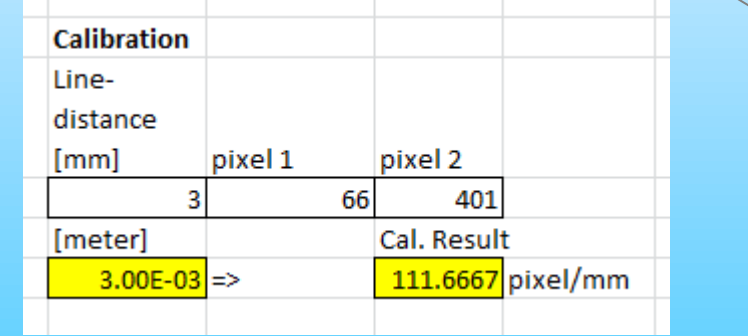

All yellow cells will be calculated automatically

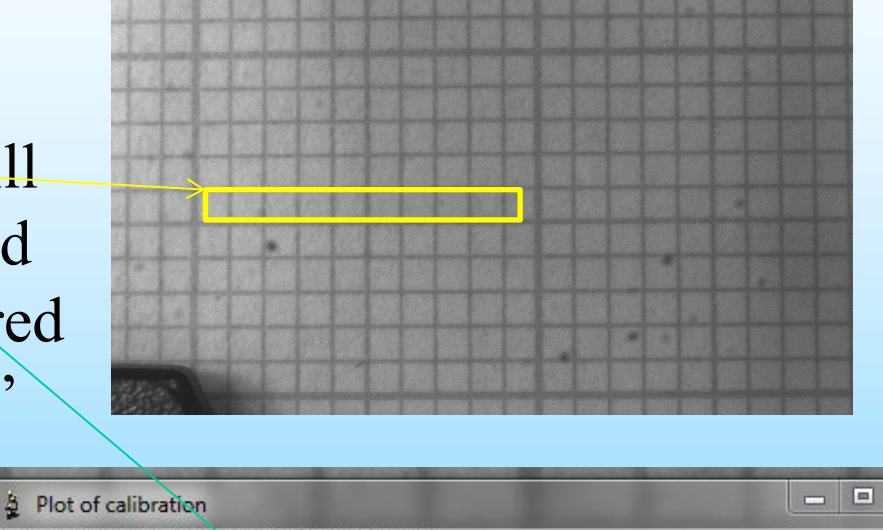

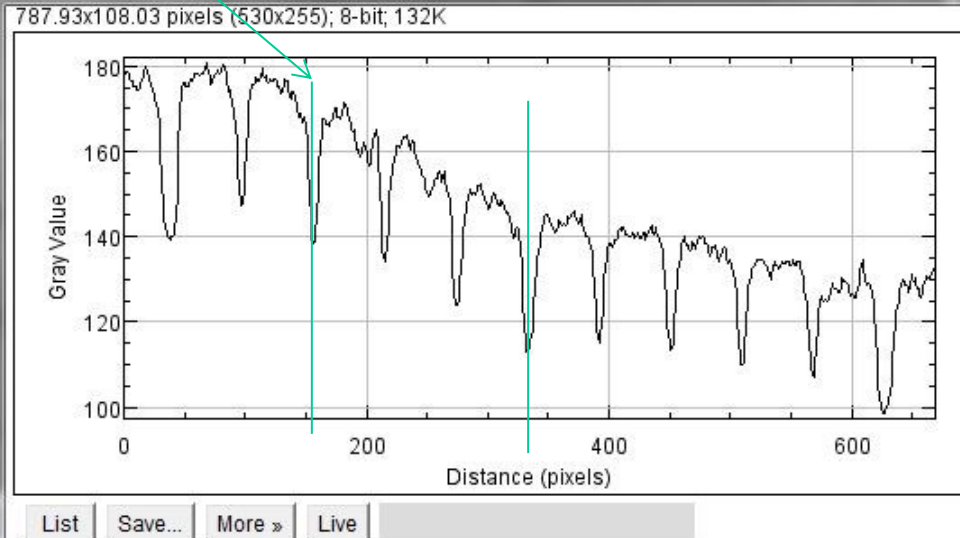

**Do not saturate (255)**

 $\Sigma$ 

# ImageJ: Introduction

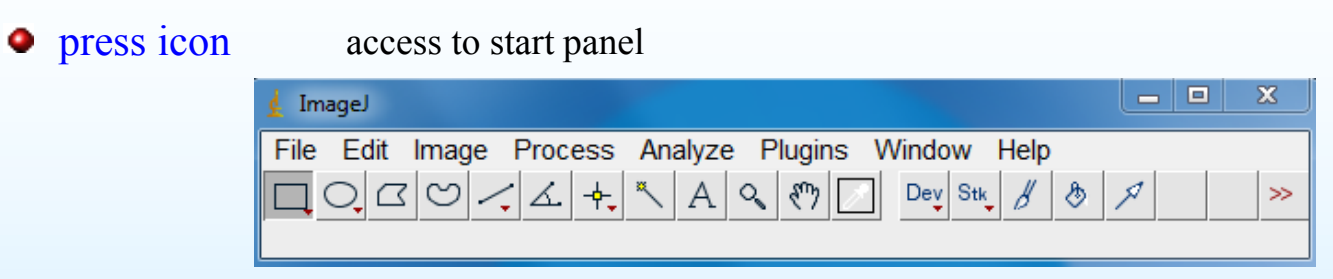

- load image file  $\rightarrow$  File  $\rightarrow$  Open (Shortcut: Ctrl + O)
- select ROI: in start panel: select left button (below "File"), usually already pre-selected then with left mouse button: draw rectangular ROI
- plot horizontal projection  $\rightarrow$  Analyze  $\rightarrow$  Plot Profile (Shortcut: Ctrl + k)

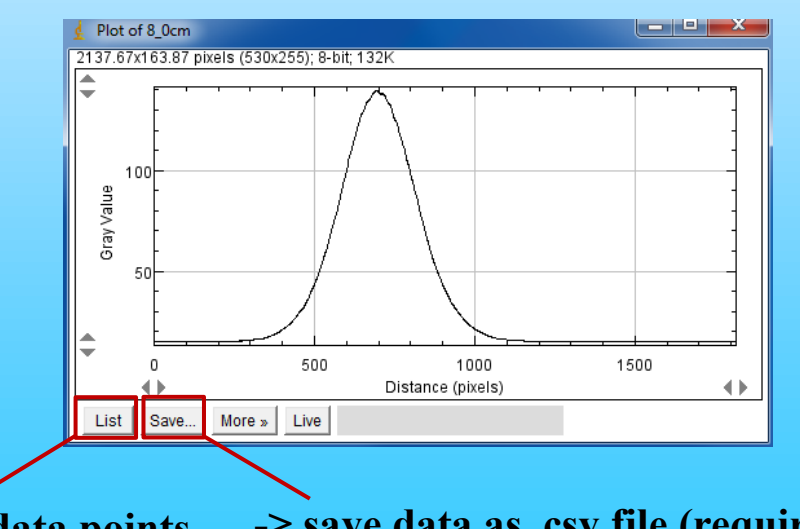

**-> list data points**

save data **-> save data as .csv file (required for profile fitting)**

# ImageJ: Introduction

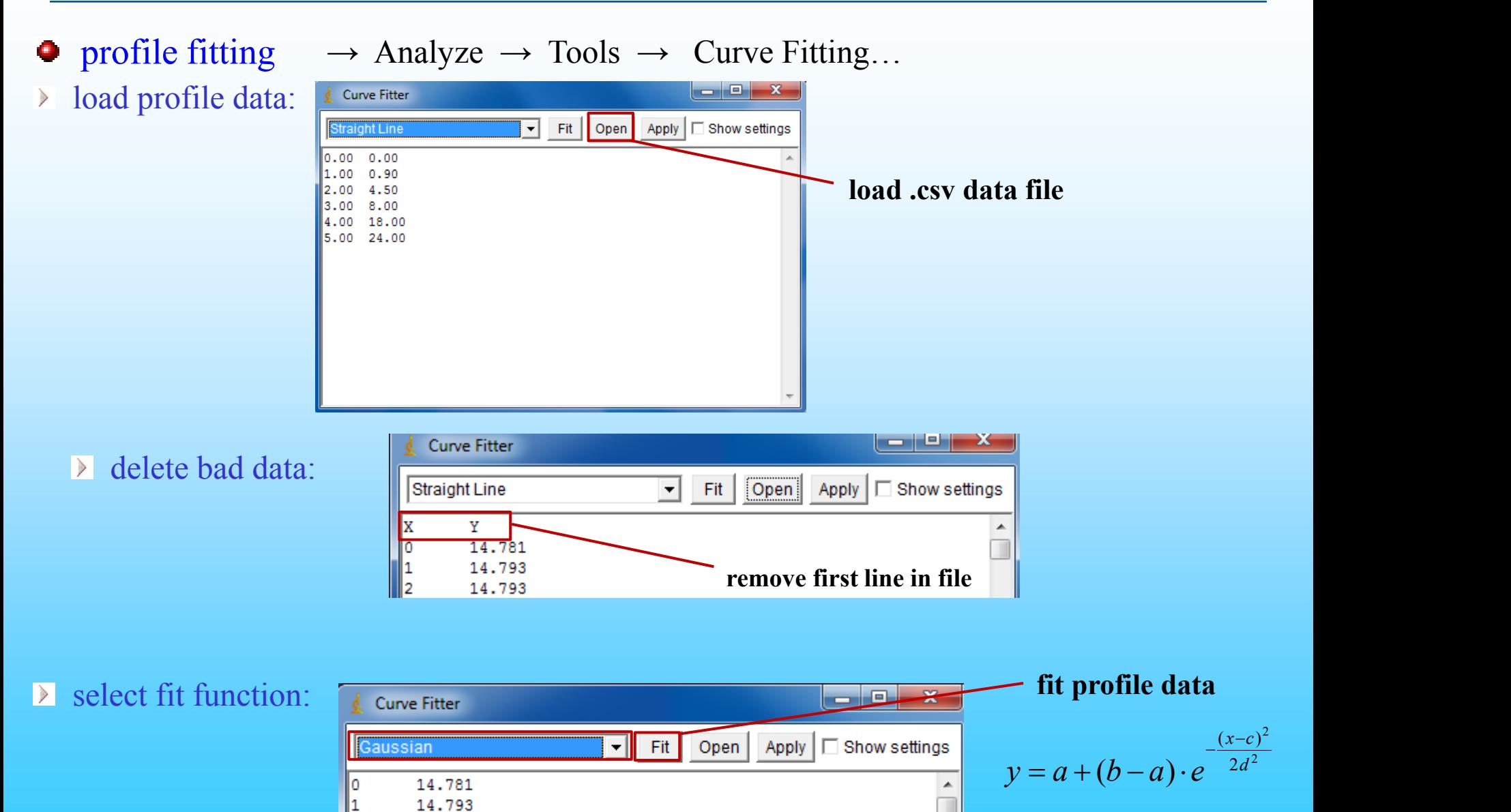

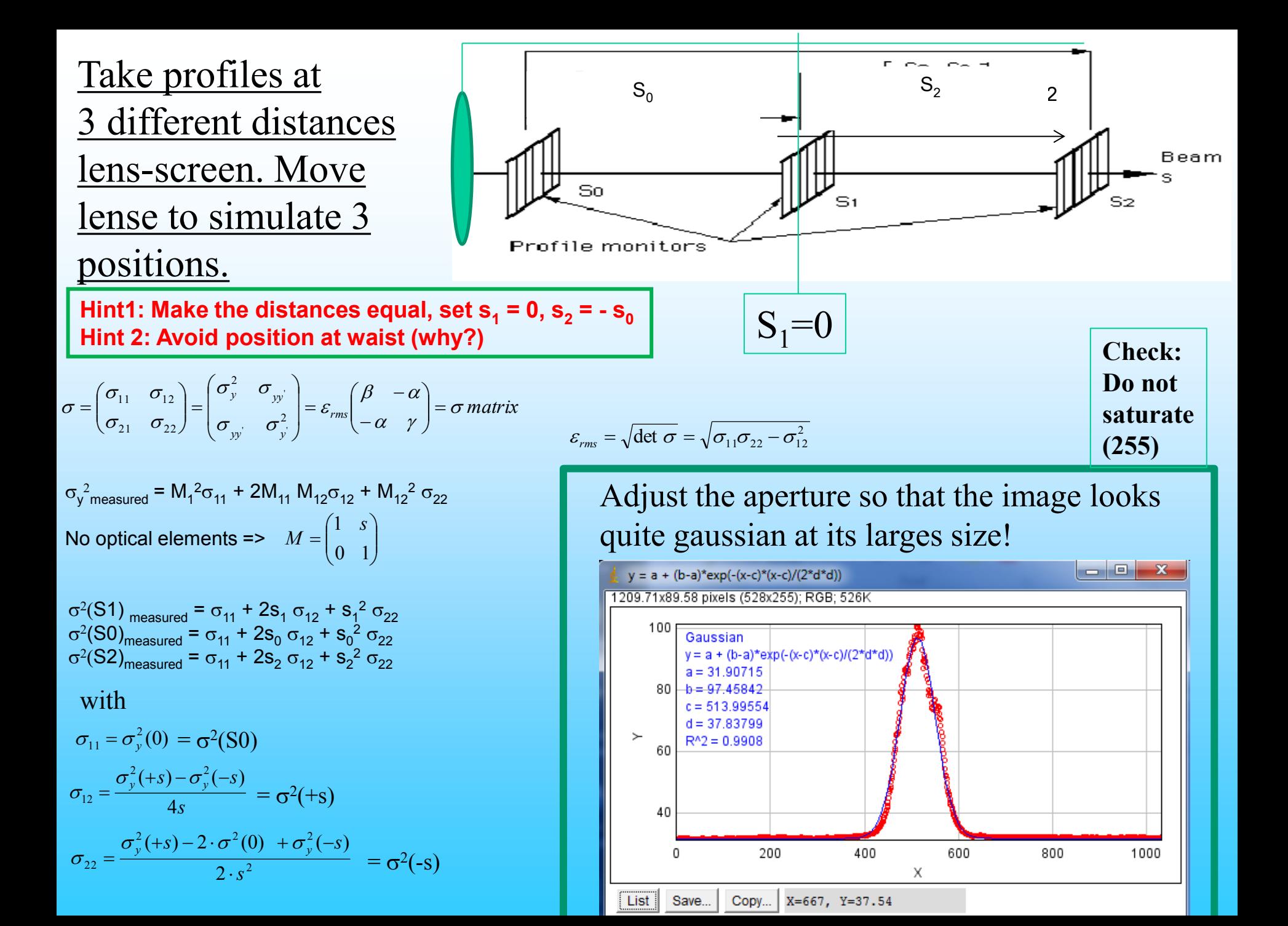

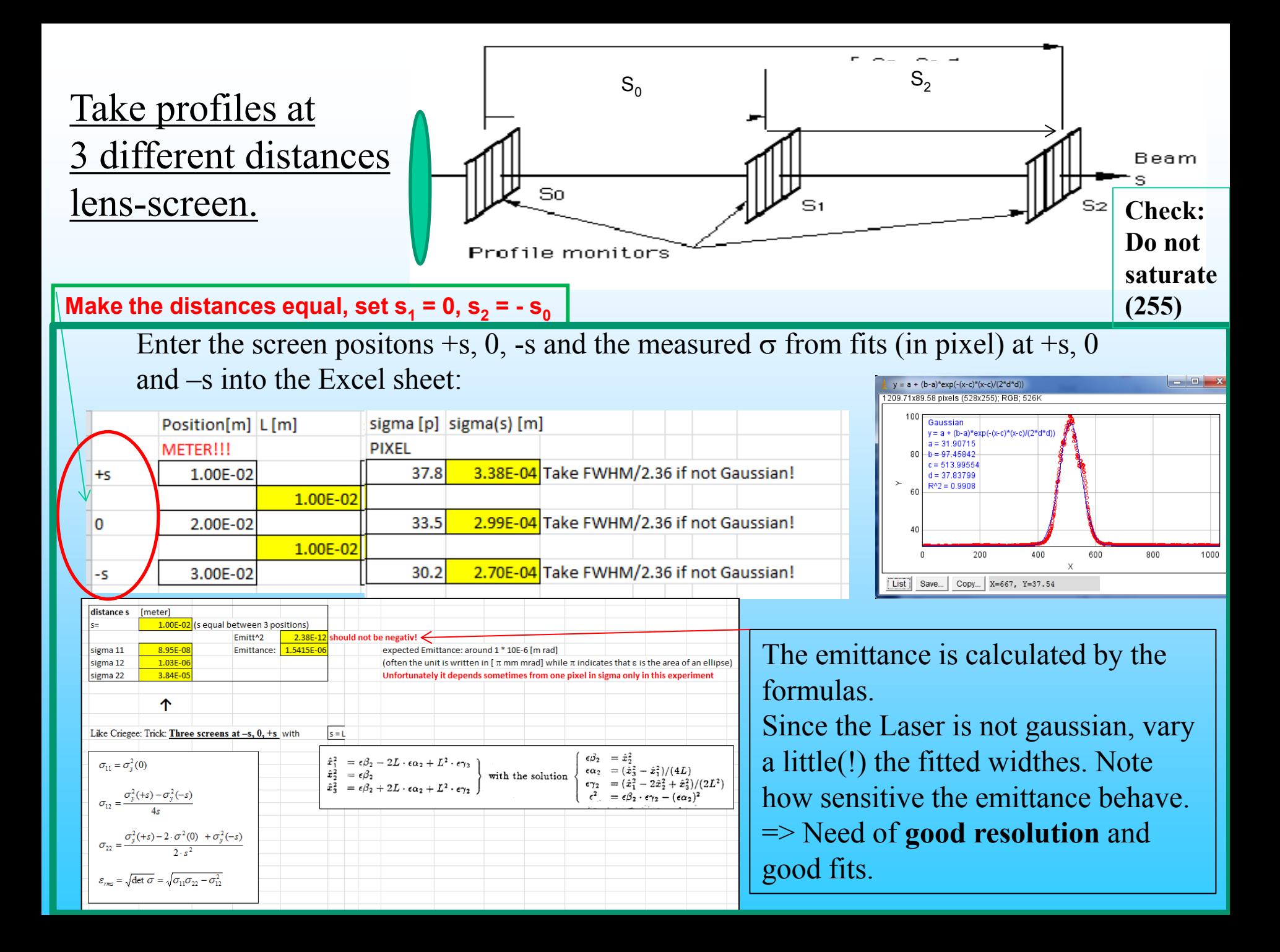